$-32-$ 

## 卓上型電子計算機によるいくつかの計算例

その2 行列計算の試み

吉井守正(鉱床部)

1. 規模の異なる多数の配列

配列宣言のできない計算機で 配列をもつデータを処 理する方法について前回は述べたが そのとき扱ったの は二次元または三次元の配列が1個だけある場合であっ た. そこで今回は 配列の規模が異なる多数の配列を 処理する方法について考えてみよう.

配列を処理するには その要素とメモリーの番地との 対応をつける関係式をもとにした配列用サブルーチンを 実行させるとよい という事を前回に述べた. その関 係式についてもう一度触れておこう. m行n列の二次 元配列が1個あるとき Y並びではその要素 aij に対し  $\tau$ 

また 同じく三次元配列に対しては

という式によって 配列要素に対応するメモリーの番地

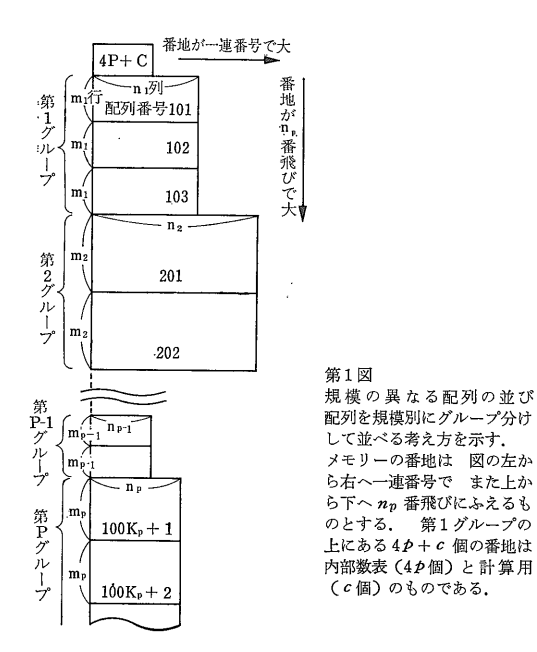

y が求められるのであった. ところでこの三次元配列 は 見方を変えると同じ配列規模をした多数(k個)の 二次元配列と考える事もできる。 この考えを発展させ て行くと 行列計算が可能なシステムを作れるのである. これについて説明しよう.

いまここに任意の配列規模をもつ多数の配列があると これらを同じ配列規模をもつもの同士をひと しよう. まとめにして分類する. 言い換えれば これらの配列 を配列規模別にグループ分けしてみる. そしてグルー プ単位でメモリーに割り付ける。 このようすを第1図 に示す。 このとき 第ク番のグループに属する 第ん。 番目の配列要素とメモリーの番地との関係式は

 $y=(i-1)n+j+(k_p-1)m_p n_p+c_p \cdots (3)$ 

となる. ここに mp は第pグループの配列がもつ行数  $n_p$ は同じく列数  $c_p$ は定数である. この $c_p$ は具体的 には第クー1グループまでに割り当てられた番地の数で ある. すなわち

$$
c_p = \sum_{h=1}^{p-1} m_h n_h N_h + c \cdots \cdots \cdots \cdots \cdots \cdots \cdots \cdots \cdots \cdots (4)
$$

という式で表わされるものである. ここに mn は第h グループがもつ行数 nn は同じく列数 Nn はそのグル ープに属する配列の数である.

(4)式のcpは グループごとに異なるが 実際には計算 をすべき配列が最初に指定されるので cpは定数となる. 配列の指定により(3)式の  $k_p$   $m_p$   $n_p$  の項も定数となる ので (3)式は結局

という(1)にも似た簡単な形になる. ここに

 $d=(k_p-1)m_p n_p + c_p \cdots m \cdots m \cdots m \cdots (6)$ 

である.

この*d*の値をあらかじめ何らかの方法で求めておけば

- (5 一断 コ

## 2. 配 列 宣 言

 $\int_{-\infty}^{\infty} 1\,d\mu_{\rm{sp}}$ 

グルーフ

No

1

 $\boldsymbol{2}$ 

 $\mathbf P$ 

(6)式のdの値は グループ番号p そのグループに属 する配列の行数  $m_p$  列数  $n_p$  定数  $c_p$  などグループ固 C主=㎜1冊1N1+C1 q=m肝叫。N… 舳ト1円「}圭 JO目1」O. きる。 したがってあらかじめこれらグループに固有の を求めるようにすればよい。

このためにメモリーの若い方の番地を使ってひとつの 内部 数表は その行要素が各グループに対応し 各列は1列 目から順に そのグループに属する配列の行数 mp 列数  $n_p$  定数  $c_p$  個数  $N_p$  に対応するものとする. その配 列規模は したがってク行4列である。

内部数表に数値を書き込む作業は FORTRAN など で行なう DIMENSION 宣言に相当するもので 筆者の

〔T=l1峠 〔舵目 L昌,O≡ OT昌川= 〔榊呈 L;!O≡

と内部数表を第2図に示す. 配列宣言では まずグル ープ数を定める. そして第1グループから順に行数  $m_p$  列数  $n_p$  配列個数  $N_p$  を入力する. 定数 cp につ いては これらの入力値をもとにプログラムの中で計算 して求める. 具体的には第1グループの定数c1は 内 部数表用の番地数 4p (p行4列だから)と計算用の番 地数cの和であるから

 $c_1 = 4p + c$ 

第2グループでは

 $c_2 = m_1 n_1 N_1 + c_1$ 

一般に第クグループでは

 $c_p = m_{p-1} n_{p-1} N_{p-1} + c_{p-1}$ 

の関係となる. これらはもちろん内容的に(4)式と同じ である.

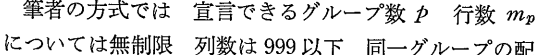

 $\overline{t}$ \*\*MAP>\* \*APRAY\*  $GRP$   $NO$ 129<br>133 +++++++<br>INT TCL  $\bar{z}$ T JOB NO.<br>775071 J08 NO.  $\frac{11M}{3.002}$ 配列のグル 775071<br>NUM GRP<br>5 181 ARY NO.<br>502  $GRP =$ HUM GRP  $\frac{104}{107}$  $\mathbf{I}$ 第2図 プ務P  $L = 10$ L=, C=<br>46<br>CT=, H=<br>48 ARY NO.<br>201  $\mathbf{I}$ 配列宣言の行程と内部数表  $\ddot{\mathbf{3}}$  $GRP$   $NO$  $h = 1$ GRP NO.  $\begin{array}{c} 134 \\ 138 \\ 142 \\ 146 \end{array}$ (a) 流 れ 図  $\mathbf{1}$  $\begin{array}{c} 102 \\ 105 \\ 108 \end{array}$ diņ ここでいう配列宣言とは ăă  $C_1=4P+C$  $\frac{DIM}{2.003}$  $\frac{2.003}{\text{HUM BRY}}$ 84<br>86<br>88 CRP= 内部数表に数値を記入する  $\overline{c}$ ARY NO.<br>402  $\overline{2}$ **ARY NO.**<br>101  $L = 0.05$ 作業の事である。 GRP  $\overline{NO_2}$ 「グループに<br>共通の行数  $\overline{c}$ 135<br>139<br>143<br>147 (b) 内部数表  $\mathbf{1}$ rts.Nš maと列数na DIM  $\mathbf{1}$ 85<br>87<br>89  $\frac{52}{53}$ 3.882<br>HUM ARY 109<br>112<br>115 66<br>69 GRP≈  $\overline{3}$  $\overline{a}$ ARY 属する配列  $^{10}_{202}$  $L = 0.04$  $GRP$   $NO_3$  $\overline{c}$  $\mathbf{2}$ 136<br>140<br>144<br>148 /の個数 1 第3図 54<br>55 DIŅ  $^{67}_{70}$ 配 列 宣 言 と マ ッ プ  $\overline{1}$  $\begin{array}{c} 118 \\ 113 \\ 116 \end{array}$ CT=1b 2.002<br>NUM ARY  $\frac{56}{57}$  $C_i = m_i, n_i, N_i$ 左はじの列が配列宣言の内容で 98<br>92<br>94  $\overline{\mathbf{3}}$  $+C_{k-1}$  $\overline{4}$  $GPR =$ ここでは5つのグループ (GR  $\overline{3}$  $GRP$   $NO_4$  $58$ <br>71 137<br>141<br>145<br>149  $L = 10$ P) が宣言されている. 各ガ  $\hat{z}$  $\begin{array}{c} 111 \\ 114 \\ 117 \end{array}$  $C = 58$ <br>  $C = 59$ <br>  $C = 14 = 60$ <br>  $C = 61$ PIM<br>3.803<br>Num ARY  $\widehat{p} > \widehat{h}$  $h=h+1$ ループに属する配列規模(DI ARY NO.<br>102 91<br>93<br>95 M) は 2.003 (2行3列) など GRP NO. **ARY NO.**<br>503  $\overline{1}$  $\begin{array}{c}\n\text{array} \\
\text{GRP} \\
\text{NO} \\
\text{3}\n\end{array}$  $GRP$   $NO_5$ **GRP**= と表示されている そのグル マップ  $11M$ <br>4.884  $\mathbb S$  $^{72}_{75}$  $\mathbf{1}$ ープの配列個数 (NUM AR  $L = 0.04$  $DM$  $\frac{DIM}{2.002}$ 62<br>63<br>€M≠TO بيو<br>NUM ARY 150<br>154<br>158<br>162 Y) も示されている. ARY NO.<br>501  $\overline{c}$ 絘 ARY NO.<br>301 マップでは宣言された配列の番 ------<br>64<br>++++++  $^{73}_{76}$  $\mathbf{1}$ 号 (ARY NO.) 順に 各配 118<br>122<br>126<br>130  $\overline{1}$  $\overline{\mathbf{z}}$  $\mathsf 3$ 列の要素に対応するメモリーの 151<br>155<br>159<br>163  $\frac{96}{98}$ 番地を 列要素単位に示してい  $^{74}_{77}$ る (区切りの数字は列番号).  $\overline{2}$  $\overline{2}$ 行数 列数 定 数 個数 ARY NO.<br>103 マップの末尾には 内部数表  $\frac{97}{99}$  $119$ <br> $123$ <br> $127$ <br> $131$  $\overline{\mathbf{3}}$  $\mathbf{n}_1$  $m_1$  $C_1 = 4P + C$  $\mathbf{N}_1$ (INT TBL)用のマップ  $\mathbf{1}$ 152<br>156<br>160<br>164 GRP NO. が付き 各グループの行数(L)  $m<sub>2</sub>$  $n<sub>2</sub>$  $C_2 = m_1 n_1 N_1 + C_1$  $^{78}_{81}$  $\mathrm{N}_2$ 列数(C) 定数(CT)そして  $\frac{DIM}{3.003}$  $\overline{\phantom{a}}$  $\overline{2}$ 120<br>124<br>128<br>132 配列個数(N)の記入されている  $\overline{4}$ . . . . ARY NO.<br>401 番地を示している。  $^{79}_{82}$ 153<br>157<br>161<br>165 なお ここに示すものは 本文  $\begin{array}{l} C_p = m_{p+1} \, n_{p+1} \, N_{p+1} \\ + \, C_{p+1} \end{array}$  $\mathbf{1}$  $m_{\rm p}$  $n_{\rm p}$  $N_p$  $\ddot{\phantom{0}}$  $\overline{4}$ 中で計算例を示したテストデー 100  $\frac{80}{83}$  $\frac{121}{125}$ タの宣言内容である. 103<br>106

列個数 N<sub>p</sub> は99以下である.

配列宣言によって作られた配列には 3ケタ以上の番 号が付けられる。この番号の百位以上はグループ番号 pを表わし 百位未満は枝番号すなわちグループ内の配 列番号 kn を表わす. これ以後 配列はこの配列番号 で呼び出される.

宣言が終ると 作られた配列のマップが配列番号順に 印刷される。 このマップによれば 任意の配列の要素 とそれを収容するメモリーの番地との関係がひと目でわ 配列要素の部分的な処理などは 配列用のサブ かる. ルーチンを持ち出さず このマップを頼りに行なった方 が簡単である. マップの末尾には内部数表用のマップ 配列宣言とマップの例を第3図に示す. も付いている。

官言内容は内部数表にデータとして入れられているの だから これをレコードしておき 必要なときに計算機 に入力すればよい。 一度宣言した内容は変更がない限 りいつまでも有効であり たとえば計算実行のつど同じ 配列宣言をやり直す必要などまったくない. 宣言用の プログラムも用が済んだら消してしまってよい。

一度行なわれた配列官言を あとから訂正することも 簡単である. 官言内容の変更は内部数表の内容を書き 換える事と同じである。 したがって 一般のデータの

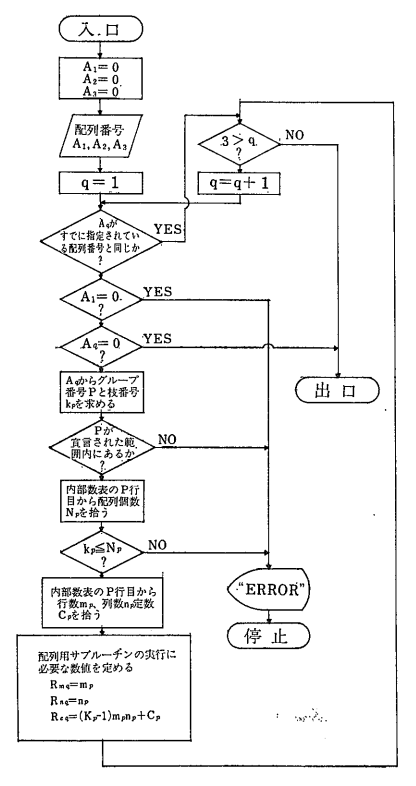

第4図 配列番号をもとに配列用サプルーチンを 設定する行程 本文中のSSサプルーチンの行程である. 行列計算で必要とする3個までの配列番 号から その配列用のサブルーチンを

訂正と同じ気軽さで行なえる。 ただし 間違いを防ぐ 意味で 訂正の範囲をひとつのグループ内で行なうよう にした方が無難である。 この場合その配列の行数×列 数×個数(=その配列に割り当てられた番地の数)が増 さない範囲でなら 行数・列数・個数をどのように変更 してもよい. 内部数表の変更は 内部数表用のマップ を見て行なえばよい.

## 3. 行列計算

では宣言された配列を呼び出して行列計算を行なう方 洗について述べよう.

配列を呼び出し その配列に対応する配列用サブルー チンを設定するまでの行程は つぎのとおりである.

まず呼び出された配列の配列番号は百位以上の数とそ れ未満の数に分離され これらをもとにグループ番号p と枝番号 kp が割り出される. つぎに内部数表の第P 行目の各列から  $m_p$   $n_p$   $c_p$  そして  $N_p$  の値が取り出さ れる. No は kp が宣言された枝番号かどうかすなわ ち kp≤Np であるかのチェックに使う. これらの値 から(6)式のdを求めて(5)式へ入れる. これでその配列 番号に対する配列用サブルチーンが設定された事になる。 この行程を SS という名のサブルーチンにして使う事に する. その行程を第4図に示す.

行列計算で使う配列用サブルーチンを第1表に示す. これらの中で YAY サブルーチンは必ず使うのでこれ を主サブルーチンと呼ぶ事にする。 配列をただ1個だ け処理する場合は YAY だけで行なう。 しかし一般の 行列計算では 最大3個までの配列を同時に取り扱う必 要があるので これらの配列を A1 A2 A3 とすれば A1 には主サブルーチンが A2 と A3 には補助サブルー チンがそれぞれ使われる。 行列計算の目的によって補 助サブルーチンは異なり つぎに示すような行列計算を 行なうためには 第1表に示すような多くの種類のサブ ルーチンが必要となる.

| サブルー<br>チン名    |                 | 途<br>用     | 対象とす<br>る配列    | ステートメント                        |
|----------------|-----------------|------------|----------------|--------------------------------|
| 主サブルーチン<br>YAY |                 |            | A1             | $v = (i-1)R_{n1} + i + R_{c1}$ |
| YAZ            |                 | 逆行列        | A <sub>1</sub> | $z=(l-1)R_{n1}+i+R_{c1}$       |
| YBY            | 補助サブ<br>ル<br>チン | 加減算・複写・逆行列 | A <sub>2</sub> | $y=(i-1)R_{n2}+i+R_{c2}$       |
| YBX            |                 | 乗算         |                | $x=(i-1)R_{n2}+l+R_{c2}$       |
| YBXT           |                 | 管<br>転     |                | $x=(i-1)R_{n2}+i+R_{c2}$       |
| YB Z           |                 | 逆行列        |                | $z=(l-1)R_{n2}+i+R_{c2}$       |
| YCY            |                 | 加減算        |                | $v = (i-1)R_{n8} + i + R_{c8}$ |
| $YC*Y$         |                 | 算<br>乗     | As             | $y=(i-1)R_{n3}+l+R_{c3}$       |

第1表 行列計算で使う配列用サブルーチン

第2表 行 列 計 算 用 の プ ロ グ ラ ム

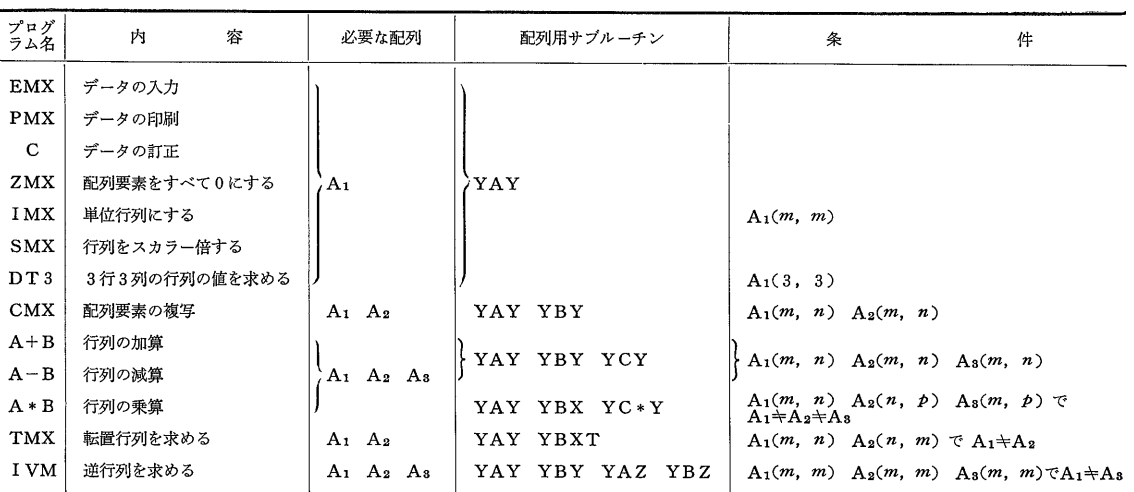

A<sub>1</sub>(m, n) は 配列 A<sub>1</sub> が m 行 n 列の規模をもつ事を示す.  $A_1(m, m)$ は  $A_1$  が正方行列に限る事を意味する. A1キA2キA3 は 配列番号が互いに異ならねばならない事を示す。

筆者が用意した行列計算用プログラムの内容を列挙す

る.

a. データの入力 印刷 訂正

- b. 配列要素をすべて0にする
- c. 単位行列を作る
- d. 行列をスカラー倍する

775071

 $\mathbf{1}$ 

e. 3行3列の行列の値を求める

f. 行列要素をほかの行列に複写する

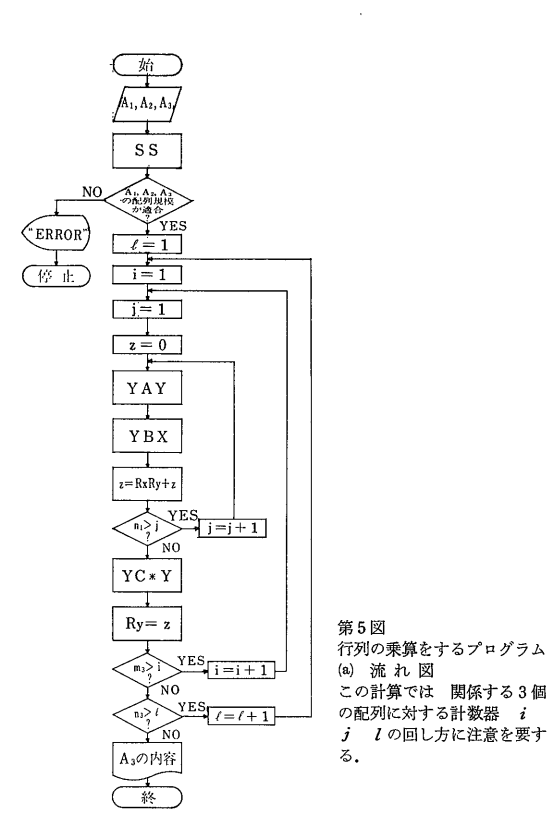

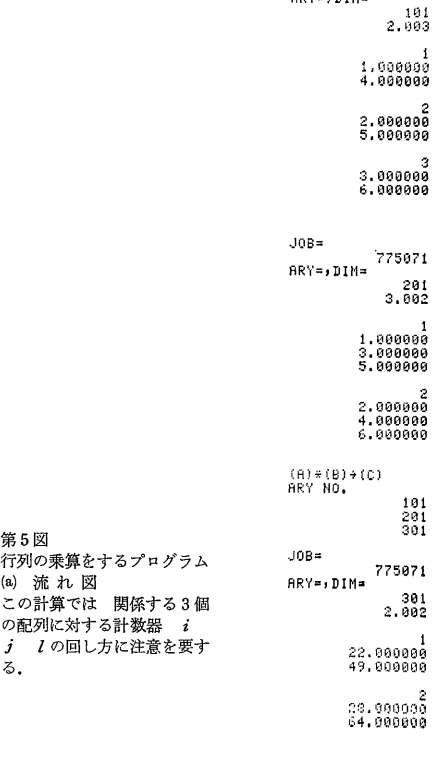

 $J0B =$ 

 $ARY = 11M =$ 

h. 2つの行列の減算をする i. 2つの行列の乗算をする j. 転置行列を求める

g. 2つの行列の加算をする

k. 逆行列を求める

これらを第2表に示す.

(b) 計算例 上段が配列101 (配列規模2行3列) 中段が同 201 (同3行2列) 下段はその積で 同301 (同2行2列) を示す. 乗算の場合は 配列規模の 組み合わせに注意を要する。 配列番号は3者が 互いに異なっていなければならない.

 $-36-$ 

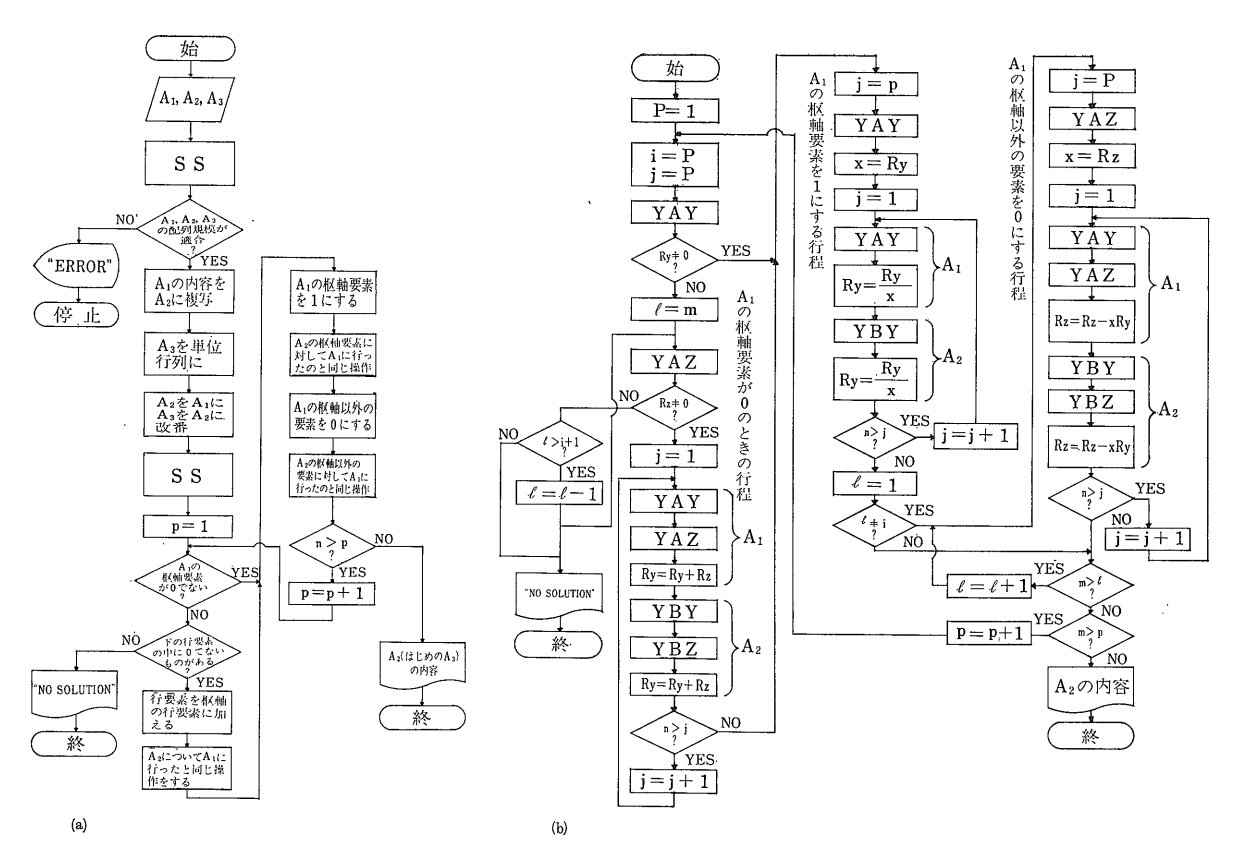

## 第6図 (a) (b) (c) 逆行列を求めるプログラム

8RY≈, DIN≈<sup>775071</sup> (a) 行程の概略 501<br>4.004 行列A1の逆行列を求めるには A1と同じ配列規模を もつA2とAsを用意する必要がある。 このプログラ  $\begin{array}{c} 1\ \ \, 000000\\ 1\, 000000\\ 0\, 000000\\ 1\, 000000\\ 1\, 000000 \end{array}$ ムではA1の内容を保護するために A2に複写してお  $\langle$ . 一方 As は単位行列にして その上で A2 Asを A1 A2にそれぞれ改番する. 計算は消去法で行なわれる。 この計算はA1の要素 に対して行なわれる操作をA2に対してもほどこすの が特色である.  $\begin{smallmatrix} 1.0000000 1.0000000 1.00000000 1.0000000 \end{smallmatrix}$ (b) 逆行列計算の流れ図 『<br>消去法による計算では A』の枢軸要素をすべて1に それ以外の要素を 0にするような操作を行なう.  $\begin{smallmatrix} 1.000000\ 1.000000\ 1.000000\ 1.000000\ \end{smallmatrix}$ A1 の枢軸要素が0のときは 不条理演算となるので その下の行から0でないものをさがし その行要素を 枢軸の行要素に加えて0でなくする. INV(A)<br>ARY NO. A1に対して行なった操作を A2にも連動して行なう. 501<br>502<br>503 その結果 A2にはA1の逆行列が求まり A1は単位 行列となる.  $JOB =$ -<br>ARY=,DIM=275071 (c) 計算例 503<br>4.004 上段が 逆行列を求めようとする配列 (配列番号501)  $\begin{array}{c} 1.000000\ 1.000000\ 1.000000\ 1.000000\ -2.000000\ \end{array}$ 下段が その結果 (同503). 以上の中から具体例として 行列の乗  $\begin{smallmatrix} & 2\ -1 & 000000\ 0 & 000000\ 0 & 000000\ 1 & 0000000\ \end{smallmatrix}$ 算と逆行列を求める場合について つぎ に述べる.  $\begin{smallmatrix}&&&3\0.000000\0.1000000\0.000000\end{smallmatrix}$ 行列の乗算を行なう行程を第5図(a)に 示す. この計算には A1 A2 A3 の3  $0.008000$ 個の配列を必要とする. それぞれの配 הההסתר.]<br>פטסטנג.] 列の間には  $A_1$ の列数 =  $A_2$  の行数  $A_1$ 

の行数=A<sub>3</sub> の行数 および A<sub>2</sub> の列数=A<sub>3</sub> の列数と いう関係がなければならない。 配列番号も互いに異な っていなければならない. 配列番号が指定されたら SS サブルーチンを実行して 配列用サブルーチンを設 配列用サブルーチンは A1 に YAY A2 に 定する. YBX A3 に YC \* Y が使われる.  $YBX \rightarrow YC*Y$ は YAY と組合わせて第5図(a)に示すようなi j l の各ループ計算をするとき 行列の乗算ができるように 式の形が定めてある (第1表).

行列の乗算の計算例を第5図(b)に示す. ここでは配 列番号101と201の積を求めてみる。これらを

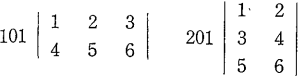

やり方に従って A1=101 A2=201 とし 計 とする. 算結果を入れる配列を  $A_3 = 301$  とすると

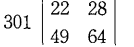

が得られる.

Job-

つぎに逆行列を求める計算について述べる. その行 程の概略を第6図(a)に示す。 逆行列を求めようとする 配列を  $A_1$ に入れる。 このほかに  $A_1$ と同じ配列規模 をもつ2つの配列 A2 A3 を指定する必要がある.

筆者が作ったプログラムでは A1 の内容を保護する ために それを A2 に複写しておく. A3は単位行列に する. その上で A2 と A3 をそれぞれ A1 と A2 に改 番するのである。 もし A1 の内容を保護する必要がな ければ A1 と A2 に同じ配列番号を指定してよい.

計算は消去法で行なわれる。 その行程を第6図(b)に 示す. 消去法による逆行列の計算は A1の要素に対す る操作と同じ事を A2 にもほどこすのが特色である. 配列用サブルーチンは A1 に YAY と YAZ A2 に YBY と YBZ のそれぞれ2組が使われる. 計算例 を第6図(c)に示す. ここでは配列番号501の行列

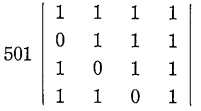

の逆行列を求めてみる. 配列番号を  $A_1 = 501$   $A_2 =$ 502 A<sub>3</sub>=503 と指定した上で 計算を実行すると そ の結果は

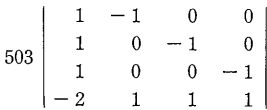

となり これが 配列番号501の逆行列である.

ところで 行列計算の場合 配列の規模やその組み合 わせに数学的な条件が付けられる. たとえば 行列の 積を求める場合 A1 A2 A3 の行数と列数の間には計 算例のところで述べた一定の制約があるし 逆行列を求 める行列は正方行列に限られる。 したがって配列番号 を指定するときも これらの関係に適合した配列規模の ものを選ばなければならない。もし誤った配列の指定 をすると 正しい計算結果が得られないばかりか ほか の配列の内容を破壊する事にもなりかねない.

そこで筆者は 配列番号が指定されてから計算に入る までのステップで その配列の規模や組み合わせが こ れから行なわれる計算に適合しているかどうかをチェッ クするようにしている。もしその必要条件を満足して いなければ ただちに計算を停止してエラーの表示をす

- る。 エラーの種類にはつぎのようなものを考えた.
- 1. 宣言されていない配列番号が指定された.
- 2. 計算に必要な個数の配列が指定されなかった(例:行列の 乗算や逆行列で A3 の指定が抜けた場合).
- 3. 正方行列でなければならないのに それ以外の配列規模の ものが指定された(例:逆行列の計算で3行2列の配列を 指定した場合).
- 4. 配列規模の組み合わせが不適当(例:行列の乗算で 3個 とも4行3列の配列を指定した場合).

これらのチェックを行なうサブルーチンを作っておけ ば配列番号の指定を誤っても安全である.

今回は 配列宣言のできない計算機での行列計算の方 法を考えてみた。 このシステムは筆者自身も前回に述 べた配列を1個だけ扱う計算システムほどには使いこな しておらず 実用面ではまだ改良の余地は十分にあると 思う。 それらは具体的な個々のプログラムの状況をみ ながら 今後研究してゆきたい.

さて 次回からはこれらの考え方をも取り入れた具体 的なプログラムのご紹介に移りたい。(つづく)

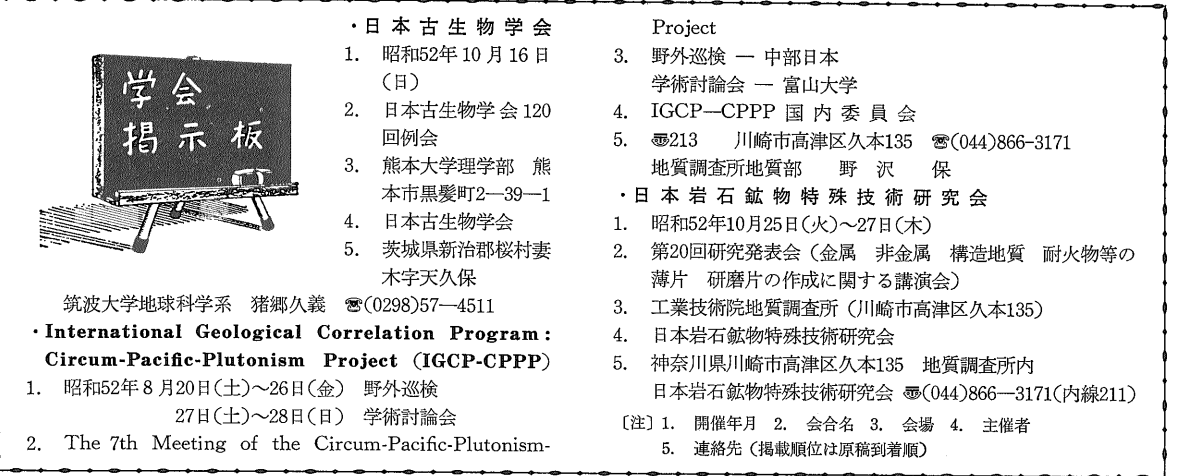